## HOW TO LOCATE MATERIALS BY STANDARD

Planning a unit? Looking for an article that correlates to a specific standard? Follow the steps below to find curriculum correlations within *Early Learning*, *Kids*, *Student*, or *Advanced*!

1. Log in to the desired resource.

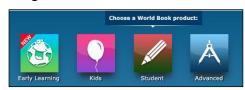

2. Click on Educator Tools, found in the bottom toolbar.

|  |  | For Educators ×                                                   |
|--|--|-------------------------------------------------------------------|
|  |  | Account Administration<br>Educator Tools<br>Download MARC Records |
|  |  | What's new                                                        |

3. Select Curriculum Correlations.

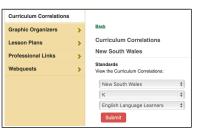

Alternative access points:

| Early Lea | arning      | <b>∢</b> × | For grown ups |  |
|-----------|-------------|------------|---------------|--|
| Student   | Educator To | ols 🧧      | ) ≡           |  |

Advanced → Research and Resources

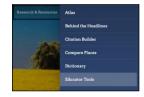

4. Use the drop-down menus to find the desired standard category and click Submit.

**Note:** The standard category automatically defaults to the users' location. This can be changed at the admin level through Account Tools  $\rightarrow$  Localization $\rightarrow$  State or Provincial Standards.

| Curriculum Correlations                        |          |
|------------------------------------------------|----------|
| New South Wales                                |          |
| Standards<br>/iew the Curriculum Correlations: |          |
| New South Wales                                | \$       |
|                                                | \$<br>\$ |

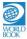

5. A scrollable list of standards matching the search criteria will populate. Any standards that have materials correlating to that standard, will include a clickable link to access materials directly from this page.

| TRAND /<br>DURSE       | NSW.HO-<br>HT3- | History Outcomes                                                                                                    |
|------------------------|-----------------|----------------------------------------------------------------------------------------------------|
| PROCESS /<br>OBJECTIVE |                 | Students develop knowledge and understanding about the nature of history and<br>the key changes and developments from the past; develop knowledge and<br>understanding about key historical concepts and develop the skills to undertake th<br>process of historical inquiry. |
| OUTCOME                | HT3-1.          | Describes and explains the significance of people, groups, places and events to the development of Australia. materials correlated to this standard $\rightarrow$                                                                                                    |
| OUTCOME                | HT3-2.          | Describes and explains different experiences of people living in Australia over time materials correlated to this standard $\rightarrow$                                                                                                    |
| OUTCOME                | HT3-3.          | Identifies change and continuity and describes the causes and effects of change or Australian society.<br>materials correlated to this standard $\rightarrow$                                                                                                    |
| OUTCOME                | HT3-4.          | Describes and explains the struggles for rights and freedoms in Australia, including Aboriginal and Torres Strait Islander peoples.<br>materials correlated to this standard $\rightarrow$                                                                                    |
| OUTCOME                | HT3-5.          | Applies a variety of skills of historical inquiry and communication.<br>materials correlated to this standard $\rightarrow$                                                                                                    |

6. Find the desired standard and click materials correlated to this standard.

| « Return to Search Results                                                                                          |
|----------------------------------------------------------------------------------------------------|
| New South Wales Standards: Social Studies - Grade 5                                                                 |
| HT3-1 Describes and explains the significance of people, groups, places and events to the development of Australia. |
| Results 1 - 21 of 21                                                                                                |
| Australia Day                                                                                                    |
| Australia, Government of                                                                                            |
| World Book Student article.                                                                                         |
| Australia, History of                                                                                               |
| World Book Student article.                                                                                         |
| Bathurst                                                                                                    |
| Bushrangers                                                                                                    |
| Colonial Life in Australia and New Zealand                                                                          |
|                                                                                                    |

7. Click on any link to open the corresponding article.

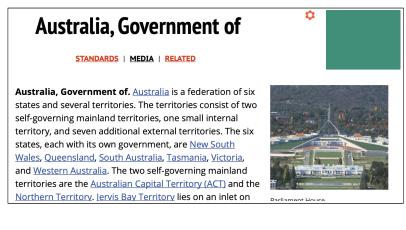